# **BAB I**

# **PENDAHULUAN**

#### **1.1 Latar Belakang**

Sumedang merupakan ibu kota dari Kabupaten Sumedang yang sebagian besar wilayahnya adalah pegunungan. Pada wilayah selatan Sumedang terdapat banyak kawasan pertanian, perkebunan, dan pariwisata sehingga diperlukannya akses jalan untuk menunjang kawasan tersebut dan pertumbuhan penduduk pada tahun kedepan.

Perencanaan jalan Citengah-Cisoka yang berlokasi di Sumedang Selatan merupakan salah satu akses jalan untuk menunjang pertanian, perkebunan dan pariwisata serta merupakan jalan alternatif menuju Kabupaten Garut, oleh karena itu perencanaan jalan tersebut merupakan solusi yang baik untuk memenuhi prasarana penunjang di pusat-pusat dan antar pusat.

Pada perencanaan ini, direncanakan geometrik jalan dengan menggunakan *Software Autodesk Autocad Civil 3D* untuk mendapatkan hasil perencanaan yang cepat dan tepat. *Software Autodesk Autocad Civil 3D* merupakan aplikasi yang dikembangkan untuk mendesain jalan, alinyemen vertikal, alinyemen horozontal, volume pekerjaan galian dan timbunan. Adanya tugas akhir ini untuk menganalisa kondisi alinyemen horizontal dan alinyemen vertikal pada ruas jalan Citengah-Cisoka yang pada saat ini jalan tersebut kurang nyaman digunakan karena kondisi geometrik yang cukup curam, oleh karena itu dilakukan studi banding perhitungan geometrik jalan baru menggunakan *Software Autodesk Autocad Civil 3D* dengan hasil rancangan jalan sebelumnya.

#### **1.2 Rumusan Masalah dan Identifikasi Masalah**

Rumusan masalah dalam tugas akhir mengenai geometrik jalan ini adalah:

1. Bagaimana cara merencanakan jalan baru pada ruas jalan Citengah – Cisoka sesuai dengan persyaratan?

Identifikasi masalah dalam tugas akhir mengenai geometrik jalan ini adalah:

- 1. Mengetahui kondisi topografi ruas jalan Citengah Cisoka (datar, bukit, dan pegunungan)
- 2. Opsi pembuatan trase jalan baru
- 3. Pekerjaan tanah (galian dan timbunan)

## **1.3 Ruang Lingkup Kegiatan**

Pada indentifikasi masalah yang dipaparkan rumusan masalah maka penulisan ini dibatasi pada perencanaan alinyemen horizontal dan alinyemen vertikal, pekerjaan galian dan timbunan dengan menggunakan *Software Autodesk Autocad Civil 3D*. Penelitian ini membandingkan hasil perencanaan dengan *Software Autodesk Autocad Civil 3D* dengan rancangan sebelumnya, berikut adalah perbandingan yg dilakukan pada analisis ini:

- 1. Hasil penarikan trase.
- 2. Hasil perencanaan alinyemen horozontal dan alinyemen vertikal menggunakan *Software Autodesk Autocad Civil 3D* dengan rancangan sebelumnya.
- 3. Hasil perhitungan volume pekerjaan tanah (galian dan timbunan) menggunakan *Software Autodesk Autocad Civil 3D* dengan hasil pekerjaan tanah rancangan sebelumnya.

### **1.4 Tujuan Penulisan**

Tujuan penulisan ini adalah menghasilkan rancangan geometrik jalan baru yang efisien yaitu geometrik jalan yang sesuai dengan kelas jalan, fungsi jalannya dan juga menghasilkan volume pekerjaan tanah (galian dan timbunan) seoptimum mungkin menggunakan *Software Autodesk Autocad Civil 3D* sesuai dengan AASHTO 2004, Standar Bina Marga, dan RSNI Geometrik Jalan Perkotaan 2004.

## **1.5 Sistematika Penulisan**

Tugas akhir ini dibagi menjadi 5 bab, sesuai dengan pokok-pokok bahasan yang perlu disampaikan. Dimulai dengan bab I yaitu pendahuluan yang berisikan

penjelasan-penjelasan mengenai latar belakang, rumusan masalah, ruang lingkup kegiatan serta tujuan penulisan.

Kemudian, pada bab II yaitu penjabaran studi pustaka mengenai analisis berbagai teori dan rumus-rumus yang akan dipergunakan dalam perencanaan geometrik jalan.

Selanjutnya pada bab III yaitu metodologi atau perancangan berupa metode penelitian, pengumpulan data-data dan bagan alir disertai dengan penjelasan bagan alir tersebut.

Bab IV analisa atau implementasi yang berisi tentang pengolahan data dari awal hingga mendapatkan hasil perencanaan geometrik jalan menggunakan *Software Autodesk Autocad Civil 3D*.

Sebagai penutup, bab V ini memuat kesimpulan dan saran dimana penulis

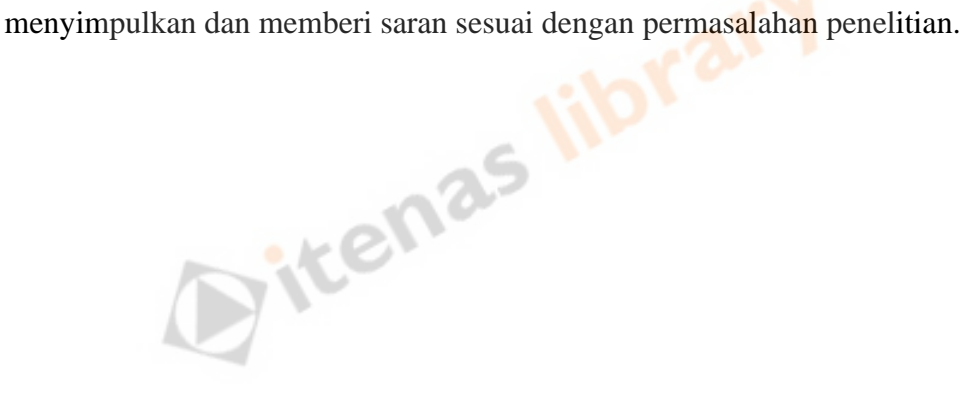